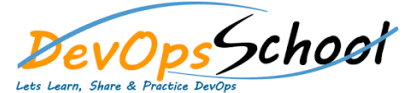

# Bitbaking Your Recipes With Yocto Training Curriculum 3 Days

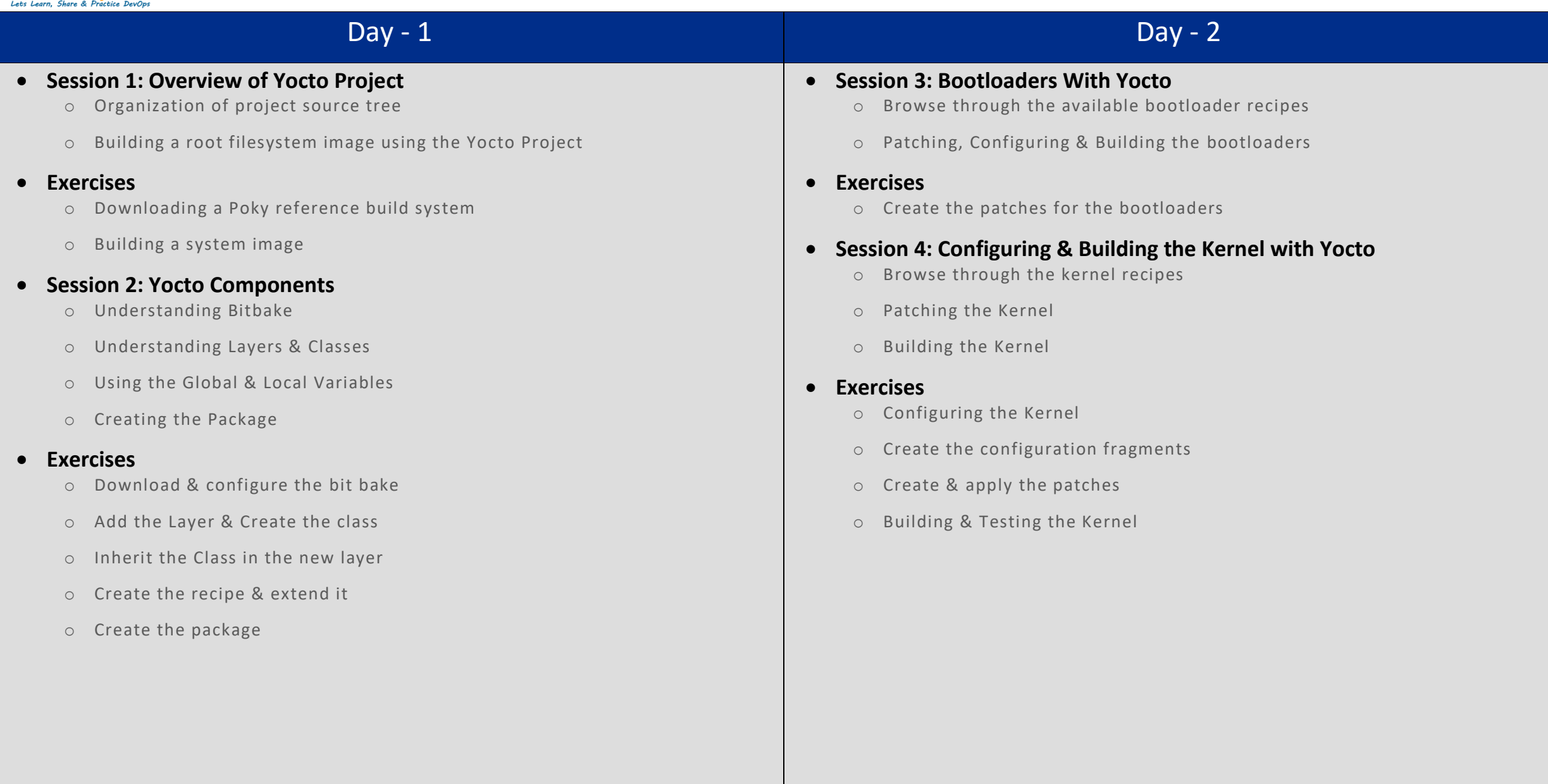

## Day - 3

#### **Session 5: Root Filesystem With Yocto**

- o Looking at available Root Filesystem recipes
- o Appending the available recipes
- o Creating the Ram disk Image

#### **Exercises**

- o Add an recipe for the Root Filesystems
- o Add the relevant packages to the Root Filesystems
- o Boot up with the created Root Filesystem
- o Adding the pre & post Process command to rootfs image

### **•** Session 6: Writing a BSP

- o Extending an existing BSP
- o Adding a new machine
- o Adding a Bootloader & Kernel Version

#### **Exercises**

o Extend the kernel recipe to add the driver